## **Tabla de Contenido**

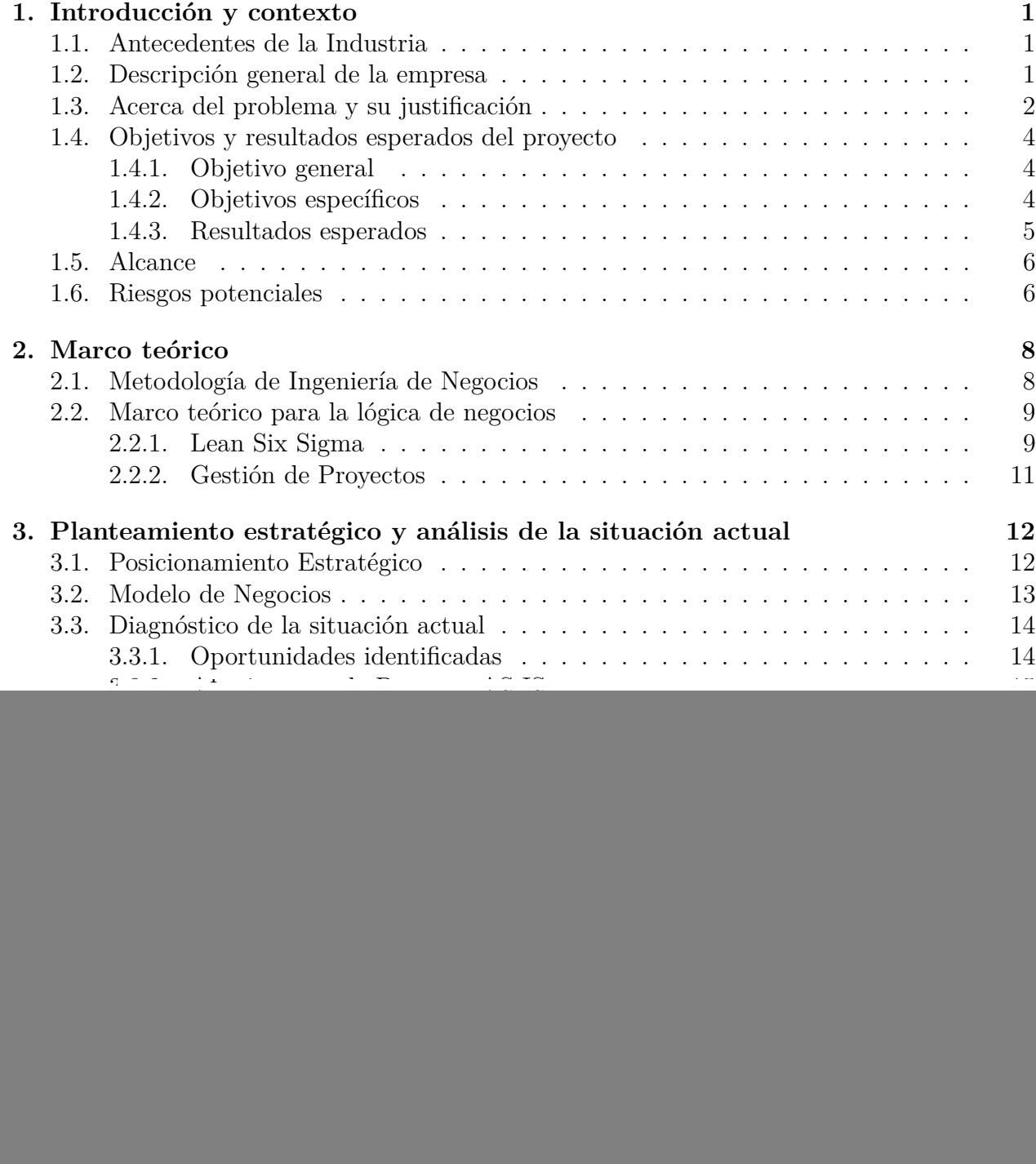

![](_page_1_Picture_218.jpeg)

![](_page_2_Picture_226.jpeg)

![](_page_3_Picture_177.jpeg)